# **AutoCAD Activation Key Free [32|64bit]**

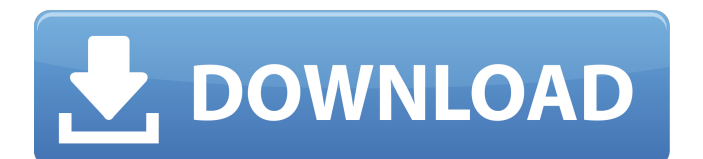

## **AutoCAD Crack + [32|64bit]**

AutoCAD Product Key is the market leader in the commercial CAD industry, according to market research firm MarketLine. AutoCAD Product Key models are used in many different industries, including architecture, construction, manufacturing, engineering, mining, and government. AutoCAD 2019 is the newest release of AutoCAD. Learn about the new features in AutoCAD 2019, including the new submittable ribbon and a new, more efficient, 2D drawing mode. AutoCAD is a powerful drafting application for users with the proper training and experience. Learning AutoCAD is a lengthy process, however, as AutoCAD requires extensive knowledge of many different types of drafting. AutoCAD can be costly. A single 3D model can cost hundreds of dollars. Training is also very expensive, with courses often ranging from \$1,000 to over \$5,000 per month. This content will help you avoid the pitfalls of learning AutoCAD and avoid getting into a costly learning cycle. AutoCAD 2019 Free Download Learn how to use and get the most out of AutoCAD 2019. By now you have a solid knowledge of AutoCAD and have had a chance to work on several drawings. In this article, we will take a look at how to best use the Ribbon UI in AutoCAD. The Ribbon is a feature that is relatively new to AutoCAD and was first released in AutoCAD 2013. However, before getting into the Ribbon, it is important to understand what the Ribbon is, and how it can be used to streamline drawing processes in AutoCAD. The AutoCAD Ribbon is a collection of various tabs, tabs groups, and tools that are grouped into a set of tabs and allows users to speed up their day-to-day work. The other major advantage of the Ribbon is that it allows users to increase their productivity and efficiency. Today, most AutoCAD users are familiar with the Ribbon, and are able to use it to save time by reducing the amount of mouse clicks needed to complete a drawing. The Ribbon is the main user interface (UI) in AutoCAD. The main purpose of the Ribbon is to make drawing faster and easier for users. For example, to select a block, one can use the Tab key, click on it, and then use the left and right mouse buttons to

### **AutoCAD Registration Code [Win/Mac] (2022)**

Workflow management AutoCAD Cracked 2022 Latest Version 2017 enables graphical management of non-editable data called annotation properties. An example of this would be a color that represents the owner of a piece of furniture. Unlike other packages that only support adding and removing properties, this allows the user to change the properties of the annotation. This allows for creating and managing reusable objects without having to manually recreate the property tags. See also List of computer-aided design editors Comparison of CAD editors for AEC References Further reading AutoCAD Modeling Add-In: Simplify construction of geometric models. By Chris Fleck. Addison-Wesley Professional. 2003. Category:AutoCAD AutoCAD Category:Computer-aided design software Category:Free vector graphics editors Category:Free computer-aided design softwareBETTER WITH MATTHEW So my wife and I went to bed early on Saturday night and Matt was already asleep (his usual time for sleeping). Then I got home from work and I went into his room to tell him to get ready for bed because I was taking him to the doctor, he never heard me coming in his room and I was startled. I laughed and shook him awake and told him to come to the living room. I called the doctor and told him what had happened and he told me to take him to the emergency room and they would make him well again. I called my mother in law and told her to meet me in the car. I think it was around 1am but it could have been later because I never got any sleep that night. So the three of us drove to the ER and they were really nice. The nurse checked his vitals and looked at his back and noticed that it had turned red. She told us that it could be a fractured vertebrae or it could be because of his allergies but she was sure that we could tell for sure with an x-ray, so the doctor did the x-ray. The x-ray was fine, but when I got home I was freaking out because it was my baby who had an allergic reaction that resulted in this. I feel bad for messing with his sleeping schedule but we have been having problems with his lungs and his nose and he is just a "morning" person". If it was my baby I would be upset, but since it is not I have to look at it from Matt

ca3bfb1094

#### **AutoCAD Crack+ Activation Download**

You need to have root user for installation. Change your user id to root and password to blank. Then, execute the 'install.pl'. Input your password for autocad. To check, whether the key has been installed correctly: cd /common and go to the 'key' directory. then execute the 'check.pl' Supported key files: File : The place of key file will be determined by the language that you are using. Format: \*.KEY Examples: en\_US.KEY fr\_FR.KEY Japanese: jp\_JP.KEY Raimondo Ferraz Raimundo Ferraz Sousa (, 22 November 1900 – 27 February 1970) was a Portuguese painter and graphic artist, artist known for his expertise in drawing animals. He is referred to as the Portuguese Toulouse Lautrec. Life He was born in Lisbon, the son of painter Joaquim Ferraz and his wife Rose Sousa. He studied at the Academia de Belas-Artes de Lisboa (Academy of Fine Arts, Lisbon), graduating in 1922. He joined the Grupo Torlades and the "Concertistas Revista", the circle of artists and intellectuals that included his father, Luís Vaz, Arlindo Tomás, Amadeo de Souza-Cardoso, Domingos Monteiro, and Pedro Nunes. He also was a part of the Grupo do Gráfico do Alto Minho and the Sociedade dos Artistas Livres (Artistic Society of the Alentejo), as well as the Grupo dos Contemporâneos (Contemporary Group) of the Academia de Belas-Artes de Lisboa. He held several exhibitions of his work between 1926 and 1938, among them the so-called Salão Raimundo Ferraz at the Casa de Mateus (house of João Mateus), which took place between 1928 and 1929. He had an important friendship with the writer José Cardoso Pires, whom he helped with his work, and who sometimes invited him to his home in Estoril. He was married to painter Júlia Caldeira

#### **What's New In?**

AutoCAD 2023 includes both a selection function called Markup Import and a set of improved annotation tools called Markup Assist. Markup Import allows users to rapidly import content from paper and other media into AutoCAD drawings to make changes to a drawing. AutoCAD 2023 features a completely revamped Markup Import tool that provides more information and is easier to use than previous versions. Markup Assist can rapidly create annotations on AutoCAD drawings. Incorporating a No-Click Selection function and removing the need for zoom, speed up the process of selecting objects on a drawing or in a PDF. In addition, the new Markup Import Tool lets you insert any type of media you choose, including paper, PDFs, and even images from the Internet. When using Markup Import, you can drag an object from the media into the drawing. You can also doubleclick on a selected object to open the Markup Import dialog box, where you can review the image and decide if you want to import it into the drawing. For this release, Markup Import will only import the first object in the media. If you choose to import a second object in the media, a new Markup Import dialog box will open with the first imported object. For Markup Assist, we added the ability to create a handwritten annotation on any point in a drawing, as well as an additional set of tools to help you to quickly and easily create annotations. The new tools are: Select point tool: To select a point in a drawing, select the Select point tool and draw a circle around a point. Click once outside the circle and the point is selected. To select a point in a drawing, select the tool and draw a circle around a point. Click once outside the circle and the point is selected. Freehand tool: To draw a freehand line, open the Select freehand tool and then enter a line length and start point. Click on any point within the line and the line is drawn. To draw a freehand line, open the tool and then enter a line length and start point. Click on any point within the line and the line is drawn. Arrows tool: To draw an arrow, open the Select arrow tool and then select one of the four arrow head shapes. You can change the arrow head shape by clicking on the arrow head. You can also take advantage of the Markup Assist tool

### **System Requirements For AutoCAD:**

\*Intel CPU supported. \*Memory must be at least 2 GB. \*At least 2GB RAM recommended. \*OS (Windows 7 or later) \*Internet connection (required to download) \*Hard Disk 1GB free \*1GB memory card \*Supported OS: Windows 7 or later. \*Eligible regions: Worldwide. \*Eligible languages: English, Japanese. Notes: \*Clicking purchase button will result in the opening of a new tab. Please close all

[https://remcdbcrb.org/wp](https://remcdbcrb.org/wp-content/uploads/2022/07/AutoCAD__Activation_Code_With_Keygen_Free_Updated_2022.pdf)[content/uploads/2022/07/AutoCAD\\_\\_Activation\\_Code\\_With\\_Keygen\\_Free\\_Updated\\_2022.pdf](https://remcdbcrb.org/wp-content/uploads/2022/07/AutoCAD__Activation_Code_With_Keygen_Free_Updated_2022.pdf) [https://speedsuperads.com/wp-content/uploads/2022/07/AutoCAD\\_\\_Crack\\_\\_WinMac.pdf](https://speedsuperads.com/wp-content/uploads/2022/07/AutoCAD__Crack__WinMac.pdf) <https://giovanimaestri.com/2022/07/24/autocad-for-pc-latest-2022-2/> <http://www.astralbodytravel.com/?p=7828> <https://dsdp.site/it/?p=39735> <http://stashglobalent.com/?p=39835> <https://infinitynmore.com/2022/07/24/autocad-23-0-crack-keygen-for-lifetime/> <https://ibipti.com/autocad-2017-21-0-crack-pc-windows-april-2022/> <https://in-loving-memory.online/wp-content/uploads/2022/07/AutoCAD-56.pdf> <http://sturgeonlakedev.ca/2022/07/24/autocad-20-1-crack-free-license-key-download-march-2022/> [https://buycoffeemugs.com/wp-content/uploads/2022/07/AutoCAD\\_\\_Activation\\_Key\\_MacWin.pdf](https://buycoffeemugs.com/wp-content/uploads/2022/07/AutoCAD__Activation_Key_MacWin.pdf) <https://changehealthfit.cz/wp-content/uploads/2022/07/ellhar.pdf> <https://khaosod.us/classified/advert/autocad-crack-free-download-3264bit-2/> <http://www.americacredithelp.com/?p=1> <https://www.alnut.com/autocad-2021-24-0-keygen-for-pc-latest/> <https://kunamya.com/autocad-crack-for-pc-updated-2022/> <http://awaazsachki.com/?p=53585> <https://speedsuperads.com/wp-content/uploads/2022/07/AutoCAD-62.pdf> <http://yorunoteiou.com/?p=577847> <https://unboxguru.com/wp-content/uploads/2022/07/AutoCAD-36.pdf>